## **LAMPIRAN**

## **LISTING PROGRAM**

<?php error\_reporting(0); include "koneksi.php"; session\_start(); ?> <!DOCTYPE html> <html lang="en"> <head> <title>Marketplace Penyewaan Lapangan Badminton Bandar Lampung</title> <meta charset="UTF-8"> <meta name="viewport" content="width=device-width, initial-scale=1">  $\leftarrow$ ========================= ========================= ====================== ====================== =======--> <link rel="icon" type="image/png" href="images/bad.jpg"/>  $<!--</math>$ ========================= ====================== ========================= ====================== =======--> <link rel="stylesheet" type="text/css" href="vendor/bootstrap/css/boo tstrap.min.css">  $<!--</math>$ ====================== ====================== ====================== ====================== =======-->  $\leq$   $\frac{1}{2}$  $\leftarrow$  $\lt!$ !--

<link rel="stylesheet" type="text/css" href="fonts/font-awesome-4.7.0/css/fontawesome.min.css"> =======================

======================

====================== ======================= =======--> <link rel="stylesheet" type="text/css" href="fonts/iconic/css/materialdesign-iconic-font.min.css">

======================== ======================== ====================== ======================

=======--> <link rel="stylesheet" type="text/css" href="fonts/linearicons-

======================= ==========================

v1.0.0/icon-font.min.css">

========================= ======================== =======--> <link rel="stylesheet" type="text/css" href="vendor/animate/animate.  $\text{css}$ " $>$ 

 $\langle$ !--

========================== ====================== ======================

====================== =======--> <link rel="stylesheet" type="text/css" href="vendor/csshamburgers/hamburgers.min.cs  $s$ ">  $<!--</math>$ ====================== ====================== ========================== ========================= =======--> <link rel="stylesheet" type="text/css" href="vendor/animsition/css/an imsition.min.css">  $\left\langle \cdot \right\rangle$  --====================== ========================= ====================== ====================== =======--> <link rel="stylesheet" type="text/css" href="vendor/select2/select2.m in.css">  $\leftarrow$ ======================== ========================= ====================== ====================== =======--> <link rel="stylesheet" type="text/css" href="vendor/daterangepicker/ daterangepicker.css"> <!-- ====================== ========================= ====================== ========================= =======--> <link rel="stylesheet" type="text/css" href="vendor/slick/slick.css"> } }

 $<!--</math>$ ====================== ========================== ======================== ========================= =======--> <link rel="stylesheet" type="text/css" href="vendor/MagnificPopup/ magnific-popup.css">  $\leftarrow$ ======================== ====================== ====================== ====================== =======--> <link rel="stylesheet" type="text/css" href="vendor/perfectscrollbar/perfectscrollbar.css">  $\leftarrow$ !--====================== ======================== ====================== ====================== =======--> <link href="plugin/starrr-ghpages/dist/starrr.css" rel="stylesheet"> <script src="plugin/alert.js"></script> <style type="text/css"> .star-rating { line-height:32px; font-size:1.25em; .checked { color: orange; .star-rating .fa-star{color: yellow;} </style> <script type="text/javascript"> var  $\frac{\sigma}{\sigma}$   $\frac{\sigma}{\sigma}$   $\frac{\sigma}{\sigma}$   $\frac{\sigma}{\sigma}$   $\frac{\sigma}{\sigma}$   $\frac{\sigma}{\sigma}$   $\frac{\sigma}{\sigma}$ 

```
var SetRatingStar = function() {
 return $star_rating.each(function() {
   if 
        (parseInt($star_rating.siblings('
        input.rating-value').val()) >=parseInt($(this).data('rating'))) 
        {
    return $(this).removeClass('fa-star-
        o').addClass('fa-star');
   } else {
    return $(this).removeClass('fa-
        star').addClass('fa-star-o');
   }
  });
};
$star_rating.on('click', function() {
```

```
 $star_rating.siblings('input.rating-
        value').val($(this).data('rating')
        );
 return SetRatingStar();
});
```

```
SetRatingStar();
$(document).ready(function() {
```
## $\}$ );

</script>

```
<script 
      src="https://maps.googleapis.c
      om/maps/api/js?key=AIzaSyD
      kaTHYiWeJe7wdtyyDJ_87h1l
      Ca5chskE&sensor=true&librar
      ies=places&language=id&callb
      ack"></script>
      <link rel="stylesheet" 
      type="text/css" 
      href="css/util.css">
      <link rel="stylesheet" 
      type="text/css" 
      href="css/main.css">
      ======================
```
======================

 function tgl\_indo(\$tanggal){  $$bulan = array ($  $1 \Rightarrow$  'Januari', 'Februari', 'Maret', 'April', 'Mei', 'Juni', 'Juli', 'Agustus', 'September', 'Oktober', 'November', 'Desember' );  $$pecahkan = explode('--, $tanggal);$  $\frac{1}{2}$  variabel pecahkan  $0 =$  tanggal  $\frac{1}{2}$  variabel pecahkan 1 = bulan  $\frac{1}{x}$  variabel pecahkan 2 = tahun return \$pecahkan[2] . ' ' . \$bulan[ (int)\$pecahkan[1] ] . ' ' . \$pecahkan[0]; }

====================== ======================

=======-->

<?php

```
\gamma</head>
<body class="animsition">
```

```
<!-- Header -->
<header>
<!-- Header desktop -->
<div class="container-menu-
desktop">
       <!-- Topbar -->
       <div class="top-bar">
              <div 
class="content-topbar flex-sb-
m h-full container">
                     <div 
class="left-top-bar">
```
 $\lt!$ !--

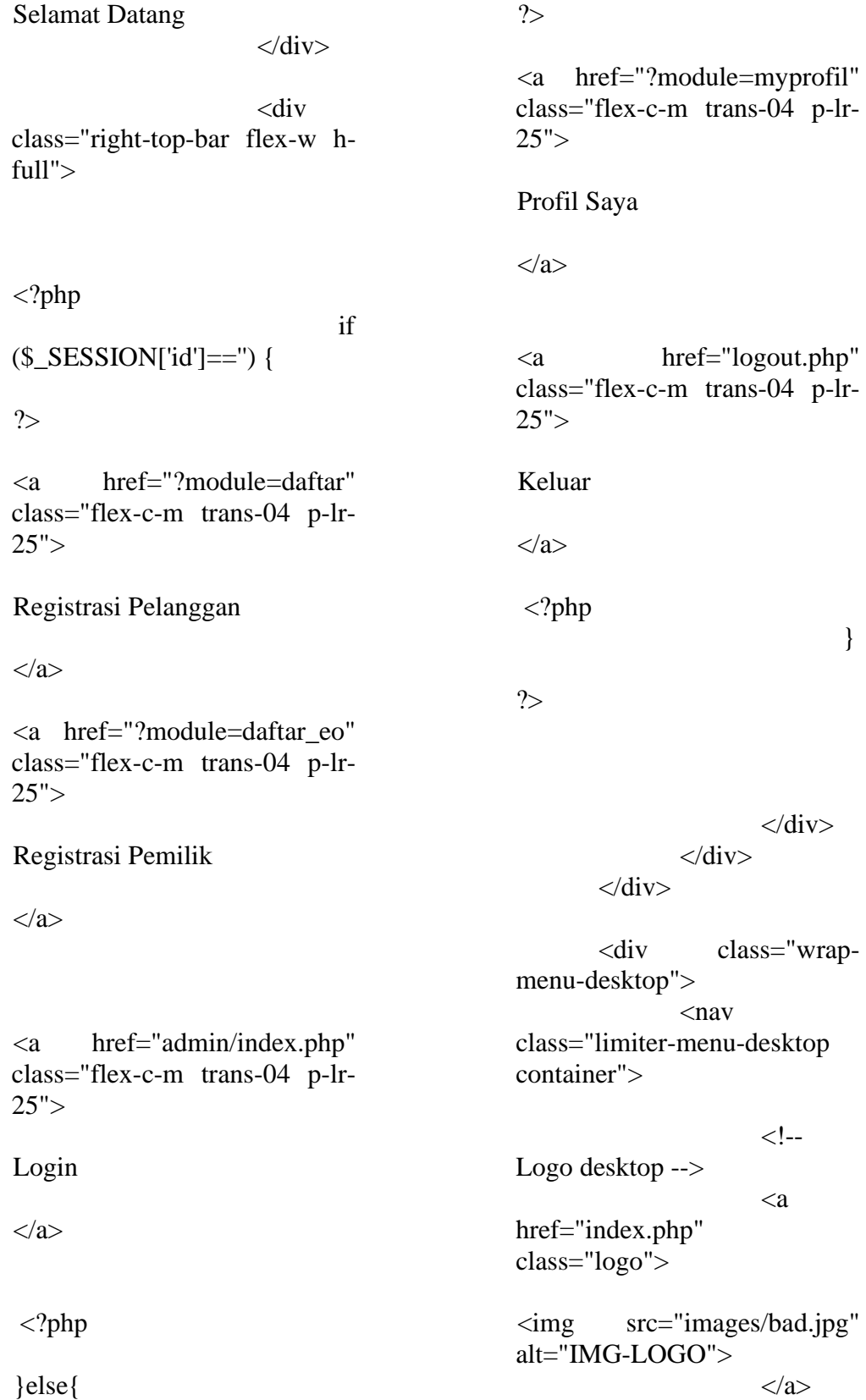

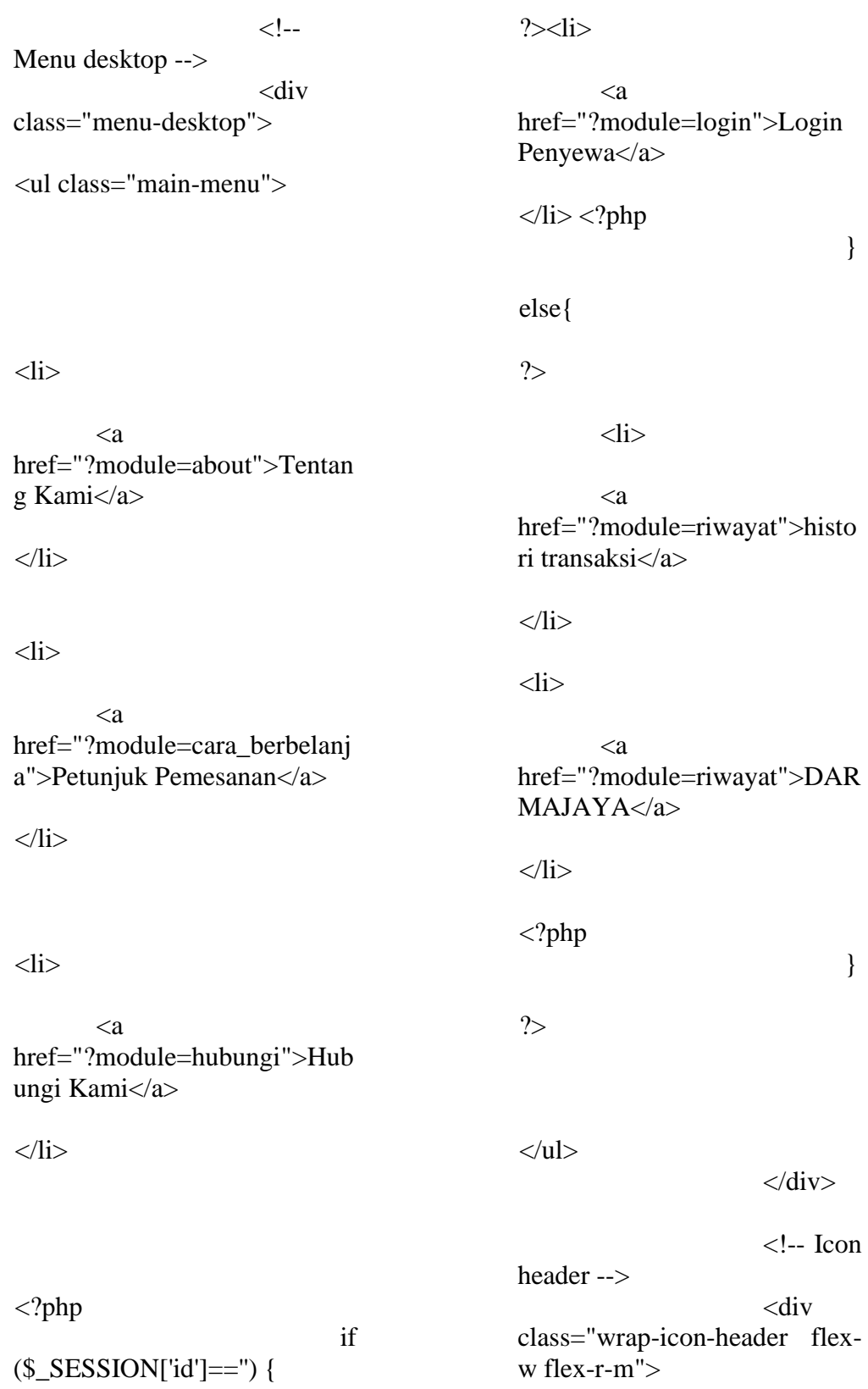

<div class="icon-header-item cl2 hov-cl1 trans-04 p-l-22 p-r-11 js-show-modal-search">

<i class="zmdi zmdisearch"></i>

 $\langle$ div $>$ 

 $\langle$ div $>$  $\langle$ nav $>$  $\langle$ div $>$  $\langle$ div $>$ 

<!-- Header Mobile --> <div class="wrap-headermobile"> <!-- Logo moblie -->

<div class="logomobile"> <a href="index.php"><img src="images/bad.jpg" alt="IMG-LOGO"></a>  $\langle$ div $>$ 

<!-- Icon header --> <div class="wrap-iconheader flex-w flex-r-m m-r- $15"$ <div class="icon-header-item cl2 hov-cl1 trans-04 p-r-11 jsshow-modal-search">  $\langle i$ class="zmdi zmdi-search"></i>  $\langle$ div $>$ 

 $\langle$ div $>$ 

<!-- Button show menu --> <div class="btn-showmenu-mobile hamburger hamburger--squeeze"> <span class="hamburger-box"> <span class="hamburgerinner"></span> </span>  $\langle$ div $>$  $\langle$ div $>$ 

<!-- Menu Mobile --> <div class="menu-mobile"> <ul class="topbarmobile">

 $\langle$ li $\rangle$ <div class="right-top-bar flex-w hfull">

 $\langle$ ?php

if

(\$\_SESSION['id']=='') {

?>

 $\langle a$ href="?module=home" class="flex-c-m trans-04 p-lr- $25"$ 

Home

</a>

<a href="?module=cara\_berbelanj a" class="flex-c-m trans-04 p $lr-25">$ 

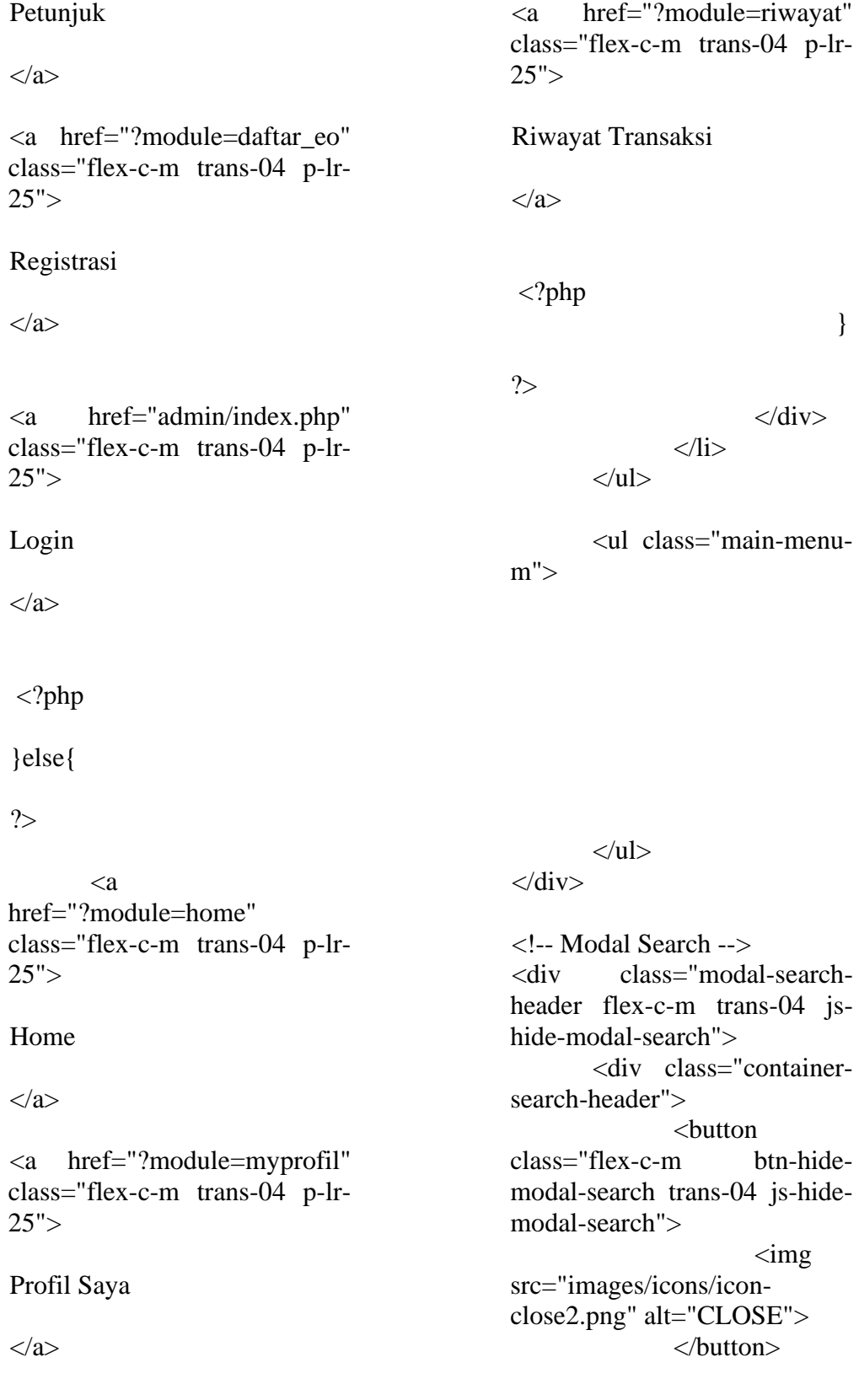

<form class="wrap-search-header flex-w p-l-15" action="" method="get">  $\langle$ input type="hidden" name="module" value="cari"> <button class="flex-c-m trans-04"> <i class="zmdi zmdisearch"></i> </button> input<br>type="text"  $class="ph3"$ name="search" placeholder="Search..."> </form>  $\langle$ div $>$  $\langle$ div $\rangle$ </header> <?php include"tengah.php"; ?> <!-- Footer --> <footer class="bg3 p-t-75 p-b-32"> <div class="container"> <div class="row"> <div class="p-t-40"> <div class="flex-c-m flex-w p-b-18"> <a href="#" class="m-all-1"> pay-01.png" alt="ICON-Copyright

<img src="images/icons/icon-

PAY">  $\langle a \rangle$ <a href="#" class="m-all-1"> <img src="images/icons/iconpay-02.png" alt="ICON-PAY"> </a> <a href="#" class="m-all-1"> <img src="images/icons/iconpay-03.png" alt="ICON-PAY"> </a>  $\langle a \rangle$ href="#" class="m-all-1"> <img src="images/icons/iconpay-04.png" alt="ICON-PAY"> </a> <a href="#" class="m-all-1"> <img src="images/icons/iconpay-05.png" alt="ICON-PAY"> </a>  $\langle$ div $>$ <p class="stext-107 cl6 txt-center">  $\langle$ !-- Link back to Colorlib can't be removed. Template is licensed under CC BY 3.0. --> &copy;<script>document.write (new

7

Date().getFullYear());</script> Farid Akram 2011050082 | </a> <!-- Link back to Colorlib can't be removed. Template is licensed under CC BY 3.0. -->

> $<$ /p>  $\langle$ div $>$  $\langle$ div $>$ </footer>

 $\langle$ !-- Back to top --> <div class="btn-back-to-top" id="myBtn"> <span class="symbol-btn-backto-top"> <i class="zmdi zmdichevron-up"></i> </span>  $\langle$ div $>$ 

 $\lt!$ !--

====================== ========================== ========================= ======================== =======--> <script src="vendor/jquery/jquery-3.2.1.min.js"></script>

 $\leftarrow$ 

============================ ====================== ====================== ========================== =======--> <script src="vendor/animsition/js/anim

sition.min.js"></script>

====================== ======================

 $\lt!$ !--

====================== =======--> <script src="vendor/bootstrap/js/poppe

========================

r.js"></script> <script src="vendor/bootstrap/js/bootst rap.min.js"></script>

 $\leftarrow$ 

====================== ====================== ====================== ====================== =======--> <script src="vendor/select2/select2.mi n.js"></script> <script> \$(".jsselect2").each(function(){ \$(this).select2({

minimumResultsForSearch: 20,

dropdownParent: \$(this).next('.dropDownSelect2 ')  $\}$ :

})

</script>

 $\leftarrow$ ======================

> ====================== =======--> <script src="vendor/daterangepicker/m oment.min.js"></script> <script src="vendor/daterangepicker/d aterangepicker.js"></script>

======================

====================== ======================

 $\langle$ !--

========================= ========================== ========================== =======--> <script src="vendor/slick/slick.min.js" ></script> <script src="js/slickcustom.js"></script> ========================== ====================== ====================== ====================== =======--> <script src="vendor/parallax100/parall  $ax100$ .js" $\ge$ /script $>$ <script> \$('.parallax100').parallax100(); </script> ====================== ========================== ====================== ====================== =======--> <script src="vendor/MagnificPopup/jq uery.magnificpopup.min.js"></script> <script> \$('.gallery-lb').each(function() { // the containers for all your galleries \$(this).magnificPopup({ delegate: 'a', // the selector for gallery item type: 'image', gallery: { enabled:true }, mainClass: 'mfp-fade' }); });

 $<!--</math>$ 

 $\leftarrow !--$ 

</script> ====================== ====================== ========================= ====================== =======--> <script src="vendor/isotope/isotope.pk gd.min.js"></script> ======================== ====================== ====================== ====================== =======--> <script src="vendor/sweetalert/sweetal ert.min.js"></script> <script> \$('.js-addwish-b2').on('click', function(e){ e.preventDefault();  $\}$ ); \$('.js-addwishb2').each(function(){ var nameProduct = \$(this).parent().parent().find('.j s-name-b2').html(); \$(this).on('click', function(){ swal(nameProduct, "is added to wishlist !", "success"); \$(this).addClass('js-addedwishb2');

 $\leftarrow$ 

 $\leftarrow$ 

\$(this).off('click');  $\}$ );  $\}$ :

\$('.js-addwishdetail').each(function(){

var nameProduct  $=$ \$(this).parent().parent().parent( ).find('.js-name-detail').html(); \$(this).on('click', function(){ swal(nameProduct, "is added to wishlist !", "success"); \$(this).addClass('js-addedwishdetail'); \$(this).off('click'); });  $\}$ ); /\*----------------------------------- ----------\*/ \$('.js-addcartdetail').each(function(){ var nameProduct = \$(this).parent().parent().parent( ).parent().find('.js-namedetail').html(); \$(this).on('click', function(){ swal(nameProduct, "is added to cart !", "success"); }); }); </script> ====================== ======================== ========================= ====================== =======--> <script src="https://cdn.jsdelivr.net/np m/sweetalert2@10"></script>

<script type="text/javascript">

 $\leftarrow$ !--

var htmlobjek; \$(document).ready(function(){ //apabila terjadi event onchange terhadap object <select id=propinsi> \$("#propinsi").change(function(){ var propinsi  $=$  \$("#propinsi").val();  $$. a$ jax({ url: "ambilkota.php", data: "propinsi="+propinsi, cache: false, success: function(msg){ //jika data sukses diambil dari server kita tampilkan //di <select id=kota> \$("#kota").html(msg); } });  $\}$ : \$("#kota").change(function(){ var kota  $=$  \$("#kota").val(); \$.ajax({ url: "ambilkecamatan.php", data: "kota="+kota, cache: false, success: function(msg){ \$("#kec").html(msg); }  $\}$ );  $\}$ :  $\}$ : </script> <script> \$(document).ready(function(){  $$. a$ jax $({}$  type : 'post', url: 'data\_provinsi.php', success: function(hasil\_provinsi)  $\left\{\begin{array}{ccc} \end{array}\right\}$ \$("select[name=nama\_provinsi ]") .html(hasil\_provinsi); }

```
$("select[name=nama_provinsi
        ]").on("change",function(){
         var id_provinsi_terpilih = 
        $("option:selected",this).attr("i
        d_provinsi");
        $. ajax({
            type : 'post',
            url: 'data_kabupaten.php',
data : in the set of \mathcal{L} is the set of \mathcal{L} is the set of \mathcal{L} is the set of \mathcal{L} is the set of \mathcal{L}'id_provinsi='+id_provinsi_terp
        ilih,
             success: 
        function(hasil_kabupaten)
\{$("select[name=nama_kabupat
        en]").html(hasil_kabupaten);
 }
         });
      });
```
 \$.ajax({ type : 'post', url: 'data\_ekspedisi.php', success: function(hasil\_ekspedisi) { \$("select[name=nama\_ekspedis i]").html(hasil\_ekspedisi); } });

\$("select[name=nama\_ekspedis i]").on("change",function(){

 var ekspedisi\_terpilih = \$("select[name=nama\_ekspedis i]").val();

var kabupaten terpilih = \$("option:selected","select[nam e=nama\_kabupaten]").attr("id\_ kabupaten");

 \$.ajax({ type : 'post', url: 'data\_paket.php', data : in the set of  $\mathcal{L}$  is the set of  $\mathcal{L}$  is the set of  $\mathcal{L}$  is the set of  $\mathcal{L}$  is the set of  $\mathcal{L}$  is the set of  $\mathcal{L}$  is the set of  $\mathcal{L}$  is the set of  $\mathcal{L}$  is the set of  $\mathcal{L}$  is the s 'ekspedisi='+ekspedisi\_terpilih +'&kabupaten='+kabupaten\_ter pilih, success: function(hasil\_paket)  $\{$ 

> \$("select[name=nama\_paket]") .html(hasil\_paket);

\$("select[name=ekspedisi]").va l(ekspedisi\_terpilih); } })

});

11

\$("select[name=nama\_kabupat en]").on("change",function(){  $var$  prov  $=$ \$("option:selected",this).attr("n ama\_provinsi"); var kab  $=$ \$("option:selected",this).attr("n ama\_kabupaten");  $var$  tipe  $=$ \$("option:selected",this).attr("ti pe\_kabupaten"); var kodepos \$("option:selected",this).attr("k odepos");

});

\$("input[name=provinsi]").val( prov);

\$("input[name=kabupaten]").v al(kab);

\$("input[name=tipe]").val(tipe) ;

\$("input[name=kodepos]").val( kodepos);

});

\$("select[name=nama\_paket]") .on("change",function(){ var paket = \$("option:selected",this).attr("p aket"); var ongkir = \$("option:selected",this).attr("o ngkir"); var etd  $=$ \$("option:selected",this).attr("e td");

> \$("input[name=paket]").val(pa ket);

> \$("input[name=ongkir]").val(o ngkir); \$("input[name=etd]").val(etd);

<script type="text/javascript"> var htmlobjek; \$(document).ready(function(){ //apabila terjadi event onchange terhadap object <select id=propinsi> \$("#propinsi").change(function(){ var propinsi  $=$  \$("#propinsi").val();  $$. a$ jax({ url: "ambilkota.php", data: "propinsi="+propinsi, cache: false, success: function(msg){ //jika data sukses diambil dari server kita tampilkan //di <select id=kota> \$("#kota").html(msg); }  $\}$ ;  $\}$ ); \$("#kota").change(function(){ var kota  $=$   $\frac{\gamma}{\pi}$ kota").val(); \$.ajax({ url: "ambilkecamatan.php", data: "kota="+kota, cache: false, success: function(msg){ \$("#kec").html(msg); }  $\}$ :  $\}$ :  $\}$ ); </script> <script>

\$('.js-pscroll').each(function(){ \$(this).css('position','relative'); \$(this).css('overflow','hidden');  $var$  ps  $=$  new

PerfectScrollbar(this, { wheelSpeed: 1,

scrollingThreshold: 1000,

})

 }); </script>

```
wheelPropagation: false,
              });
              $(window).on('resize', 
       function(){
                      ps.update();
              })
       });
       </script>
\leftarrow======================
          ======================
         ======================
       =========================
       =======-->
       <script 
       src="js/main.js"></script>
<script src="plugin/starrr-gh-
       pages/dist/starrr.js"></script>
<script>
   $(document).ready(function(){
     $('.starrr').starrr({
        change: function(e, value){
          $("#text-rate").val(value);
        }
     })
   });
   </script>
</body>
</html>
```